## **Herramientas Tecnológicas**

Mtra. Verónica Arlette Zepeda Vargas

COFICIC®

**CAPACITACIÓN EMPRESARIAL** 

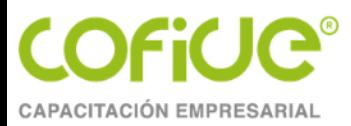

## **Objetivo**

Descubrir que aplicaciones nos permiten mantener una comunicación continua, efectiva y precisa tanto al interior como hacia el exterior de la organización.

- Crear espacios de trabajo donde los integrantes del equipo puedan desarrollar y aportar ideas para solucionar problemas o desarrollar nuevos productos desde cualquier lugar.
- Reducir los tiempos en la tabulación e interpretación de los resultados obtenidos de encuestas, evaluaciones o formularios.
- Motivar la participación activa de los asistentes a eventos virtuales.

<span id="page-2-0"></span>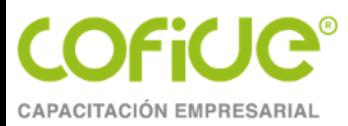

## **Agenda**

- 1. [Presentación del Grupo](#page-22-0)
- 2. Presentaciones en línea
- 3. Participación electrónica
- 4. Evaluación

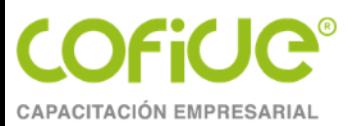

## **Presentaciones en Línea**

**Herramientas Tecnológicas**

Tel. 01 (55) 4630 4646 www.cofide.mx

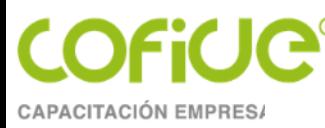

# Canva

**Es una web de diseño gráfico que permite crear diseños personales, educativos o profesionales de infografías, presentaciones y otros proyectos**

#### **¿En qué podemos utilizarlo?**

Es una herramienta que permite realizar diferentes tipos de recursos y contenidos que sean visualmente atractivos.

#### **Ventajas**

- 1. No requiere conocimientos de diseño gráfico.
- 2. Contine una colección de 8,000 plantillas gratuitas para 100 tipos de diferentes diseños.
- 3. Permite tener una participación colaborativa.
- 4. Versión Gratuita.

#### **Requisitos**

- 1. Tener una cuenta de correo
- 2. Registrarse
- 3. www.canva.com

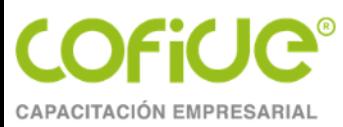

### **¿Qué podemos hacer en Canva?**

- 1. Post Instagram
- 2. Documentos
- 3. [Infografías](https://www.canva.com/design/DAE3665yleY/4QaJ305E8XJvJ0am0-78hQ/watch?utm_content=DAE3665yleY&utm_campaign=designshare&utm_medium=link&utm_source=sharebutton)
- 4. Póster
- 5. Tarjetas de Presentación
- 6. Logos
- 7. Historias de Instagram
- 8. [Presentaciones](https://www.canva.com/design/DAE42zHBft8/aPPcmpocA1BSy3nS-uJ9WQ/view?utm_content=DAE42zHBft8&utm_campaign=designshare&utm_medium=link&utm_source=sharebutton)
- 9. Videos

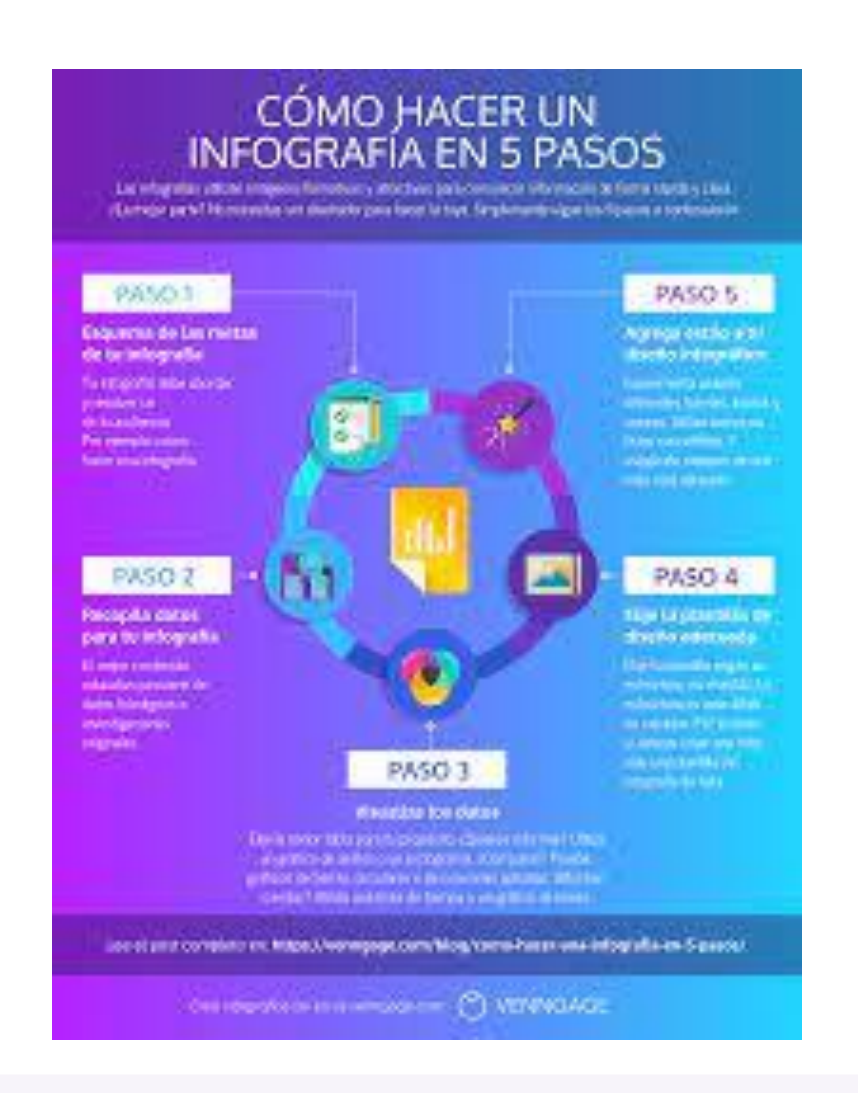

Tel. 01 (55) 4630 4646 www.cofide.mx

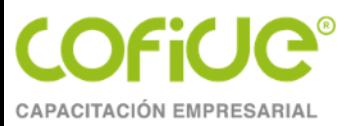

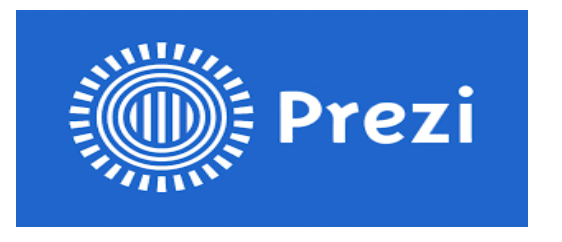

Un programa de presentaciones para explorar y compartir ideas sobre un documento virtual basado en la informática en nube.

#### **¿En qué podemos utilizarlo?**

Es una herramienta que permite realizar presentaciones animadas, infografías, sesiones en vivo, videos

#### **Requisitos**

- 1. Tener una cuenta de correo
- 2. Registrarse
- 3. www.prezi.com

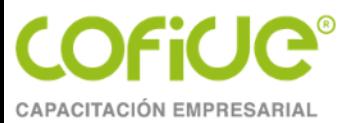

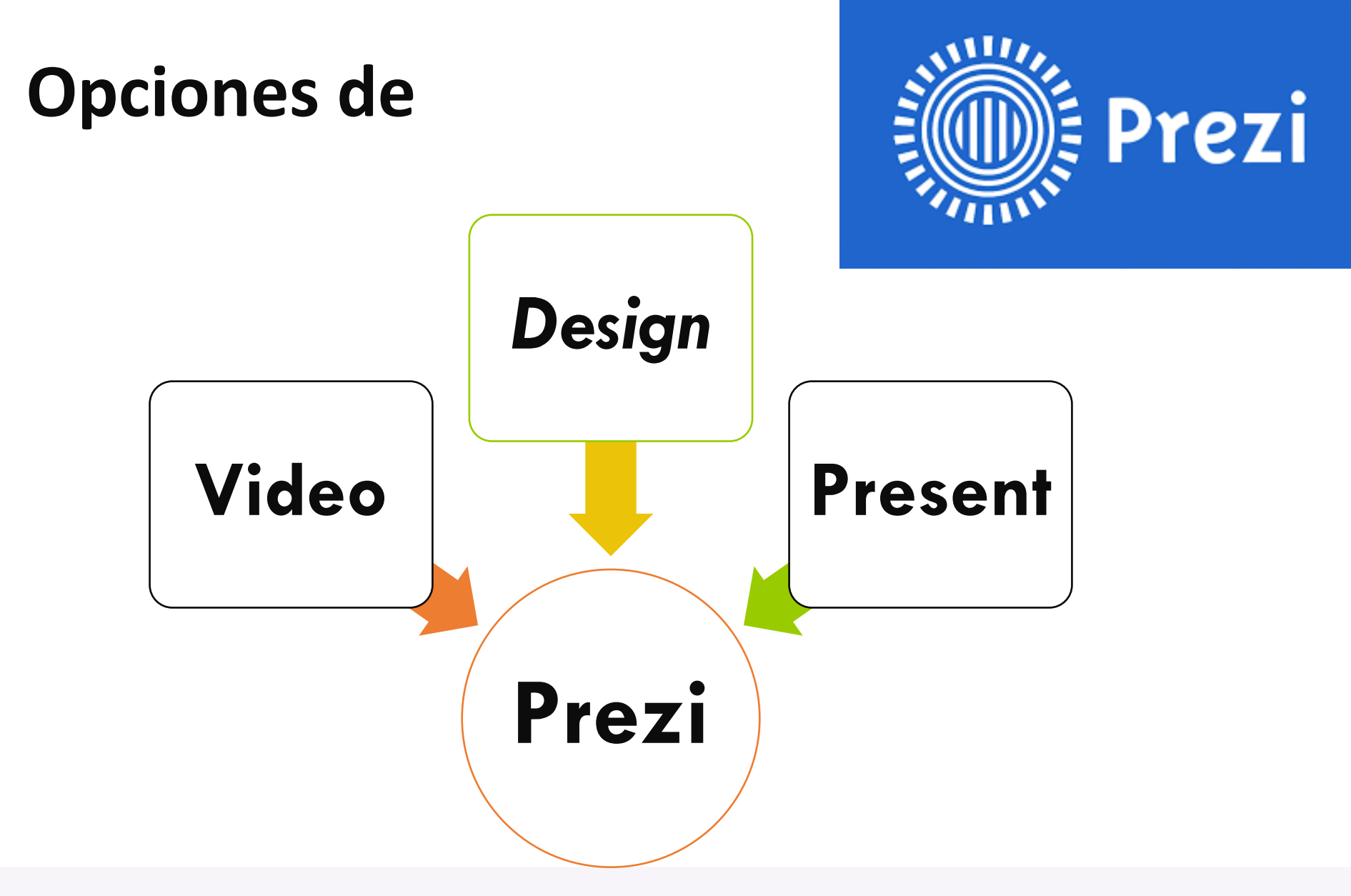

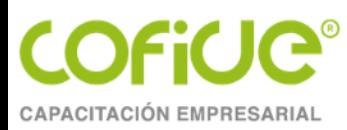

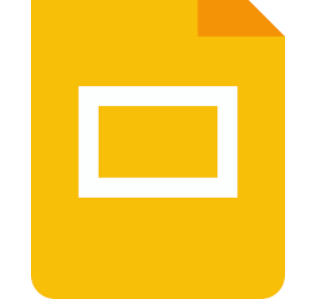

## **Presentaciones Google**

#### **Ventajas**

Es un programa de presentación incluido como parte de un paquete informático de software gratuito basado en la web que ofrece Google dentro de su servicio Google Drive.

- 1. Es gratuito y es de las herramientas de Google
- 2. Cuenta con una galería de plantillas
- 3. Permite incorporar imágenes directamente del internet.
- 4. Puede descargarse en diferentes tipos incluyendo como presentación Word.
- 5. Permite trabajar simultáneamente

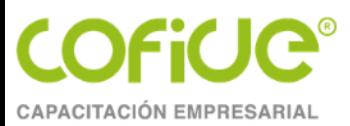

## [Presentaciones Google](https://docs.google.com/presentation/d/13oZRKoiz2NuYm49__YQjvKD3-PWStpaq9GV_jC7p1JU/edit?usp=sharing)

**Herramientas Tecnológicas**

Tel. 01 (55) 4630 4646 www.cofide.mx

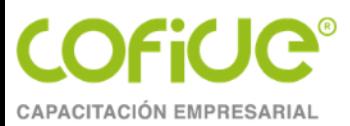

## **Participación Electrónica**

Herramientas Tecnológicas

Tel. 01 (55) 4630 4646 www.cofide.mx

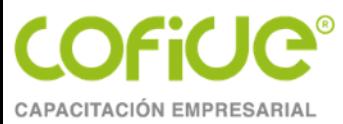

## **Ejemplo para la Participación Activa**

#### **Indicaciones**

- 1. Escanee el código QR
- 2. Realice la lectura
- 3. Una vez que concluya con la lectura
- 4. Levante la mano

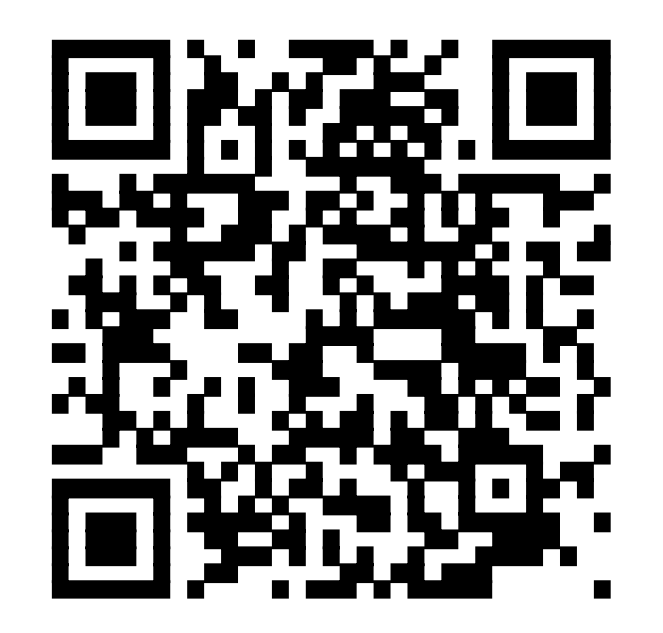

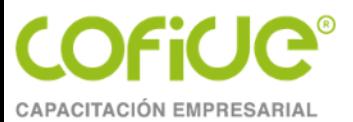

## **Comparta su opinión y experiencia con nosotros**

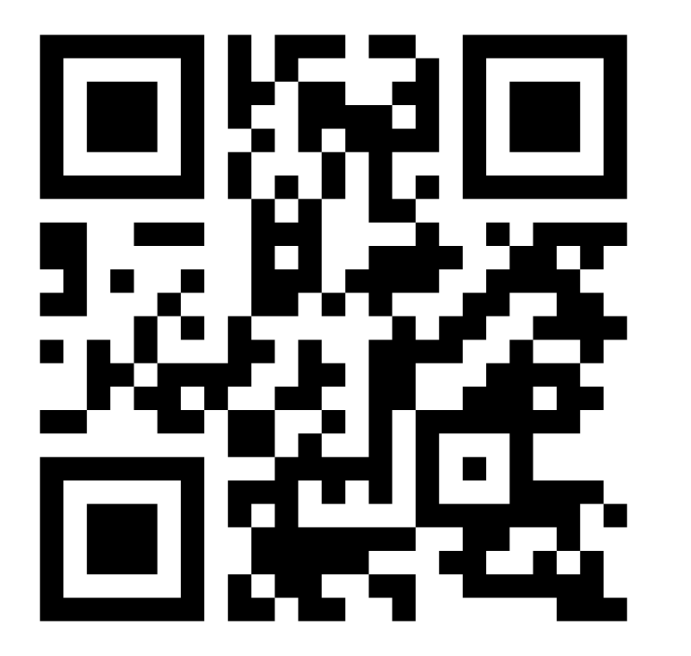

**Escanee código QR De clic en la siguiente dirección**

[Participa](https://www.menti.com/ci7avxu5ih)

Vaya a **[www.menti.com](http://www.menti.com/)** y utilice el código **4280 8777**

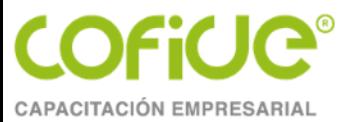

## **Aplicaciones para la Participación Activa**

## Herramientas de la plataforma

## Mentimeter

## Lucidchart

Tel. 01 (55) 4630 4646 www.cofide.mx

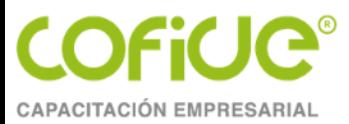

## **N** Mentimeter

#### **¿Qué es?**

Es una empresa que se encuentra en Estocolmo creada por Johnny Warström como respuesta reuniones improductivas.

#### **¿Para qué me sirve?**

Es una aplicación que se enfoca a la colaboración en línea de los participantes, ya que permite a los usuarios compartir conocimientos y anotaciones en tiempo real con presentaciones, encuestas o sesiones de lluvia de ideas, reuniones, encuentros conferencias y otras actividades

#### **Ventajas**

- Mantener a la audiencia a la expectativa.
- Participación es anónima.
- Facilita el trabajo colaborativo.
- Puedes controlar el avance de la presentación.
- Tiene una versión gratuita.

#### **Desventajas**

- Únicamente puedes utilizar dos preguntas por presentación.
- La versión gratuita no permite utilizar combinaciones de colores personales y no permite utilizar el logo de la empresa.

#### **Requisitos**

- Tener una cuenta correo, Facebook o google
- Registrarse
- www.mentimeter.com

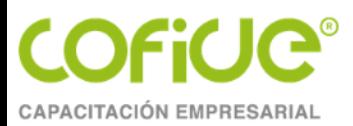

## **¿Cómo Funciona?**

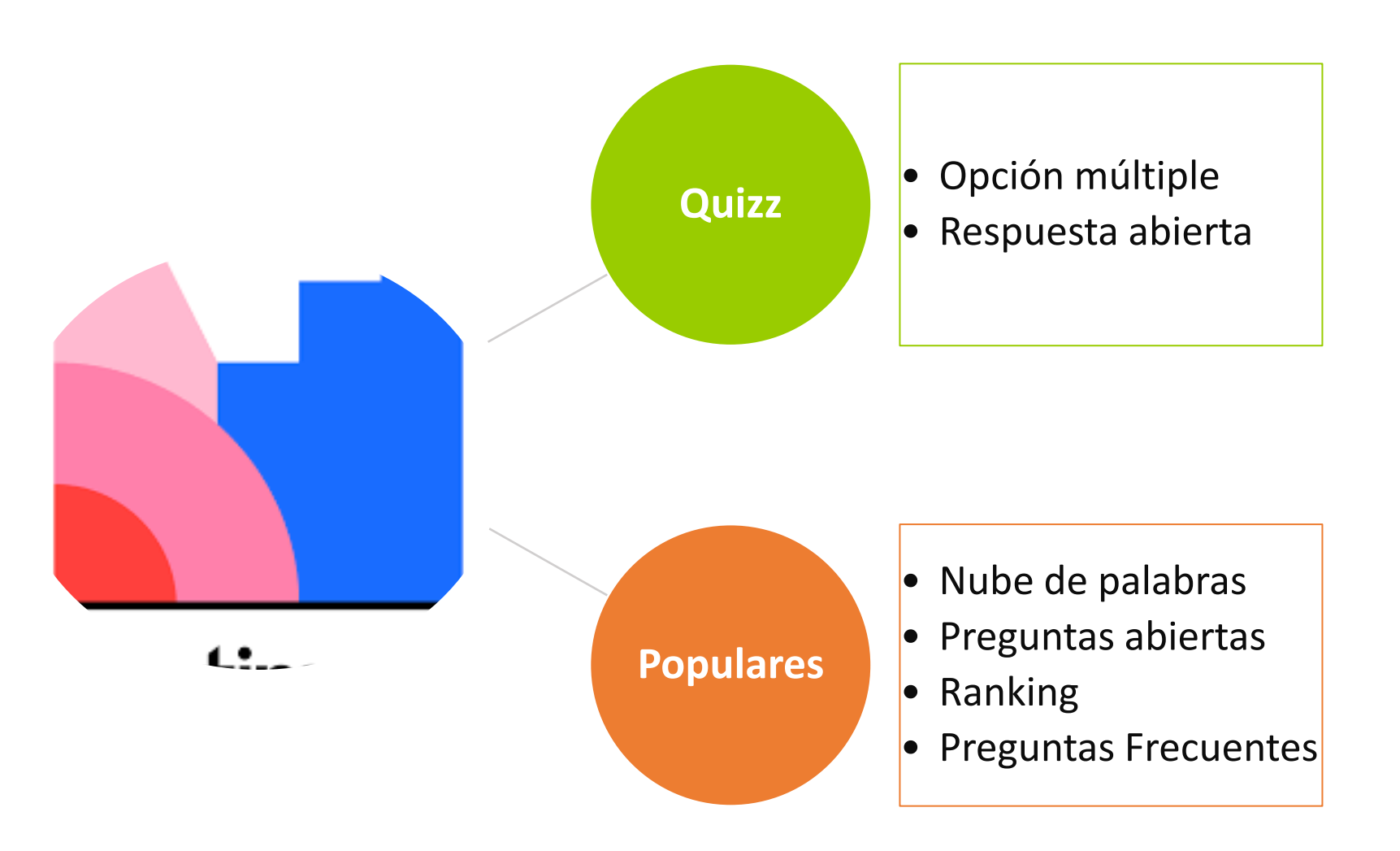

Tel. 01 (55) 4630 4646 www.cofide.mx

Iniciar sesión **Regístrate** 

#### Crea presentaciones y reuniones interactivas donde quiera que estés

Usa encuestas en vivo, cuestionarios, nubes de palabras, preguntas y respuestas y más para obtener información en tiempo real, independientemente de si estás a distancia o cara

a cara

**Regístrate** 

No necesitas tarieta de crédit

We use cookies to provide this service and improve your experience. By using this site, you accept our use of cookies.

> Okay Learn more

**Vamos a [Utilizarla](http://www.mentimeter.com/)**

> Tel. 01 (55) 4630 4646 www.cofide.mx

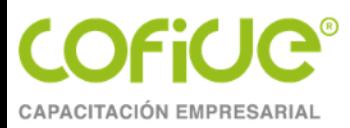

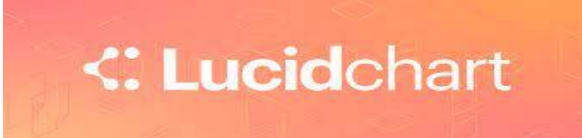

Herramienta de diagramación basada en la web, que permite a los usuarios colaborar y trabajar juntos en tiempo real, creando diagramas de flujo, organigramas, esquemas de sitios web, diseños UML, mapas mentales, prototipos de software y muchos otros tipos de diagrama .

#### **Planes**

- Gratis
- Individual
- Equipo
- Empresa

#### **Ventajas Plan Gratis**

- No tiene costo.
- Puede editar tres documentos.
- Acceso a 100 plantillas profesionales.
- Permite compartir a través de enlaces, correo electrónico, descargar, seguir a un colaborador.
- Integrarse con Google, Microsoft Teams, Hojas de Calculo Google.

#### **Desventajas**

- No tiene controles de administración
- No permite el uso de datos avanzados y automatización.

#### **Requisitos**

- Cuenta de correo electrónico
- Registro
- [www.lucidchart.com](http://www.lucidchart.com/)

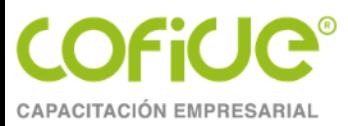

## **Utiliza Lucidchart**

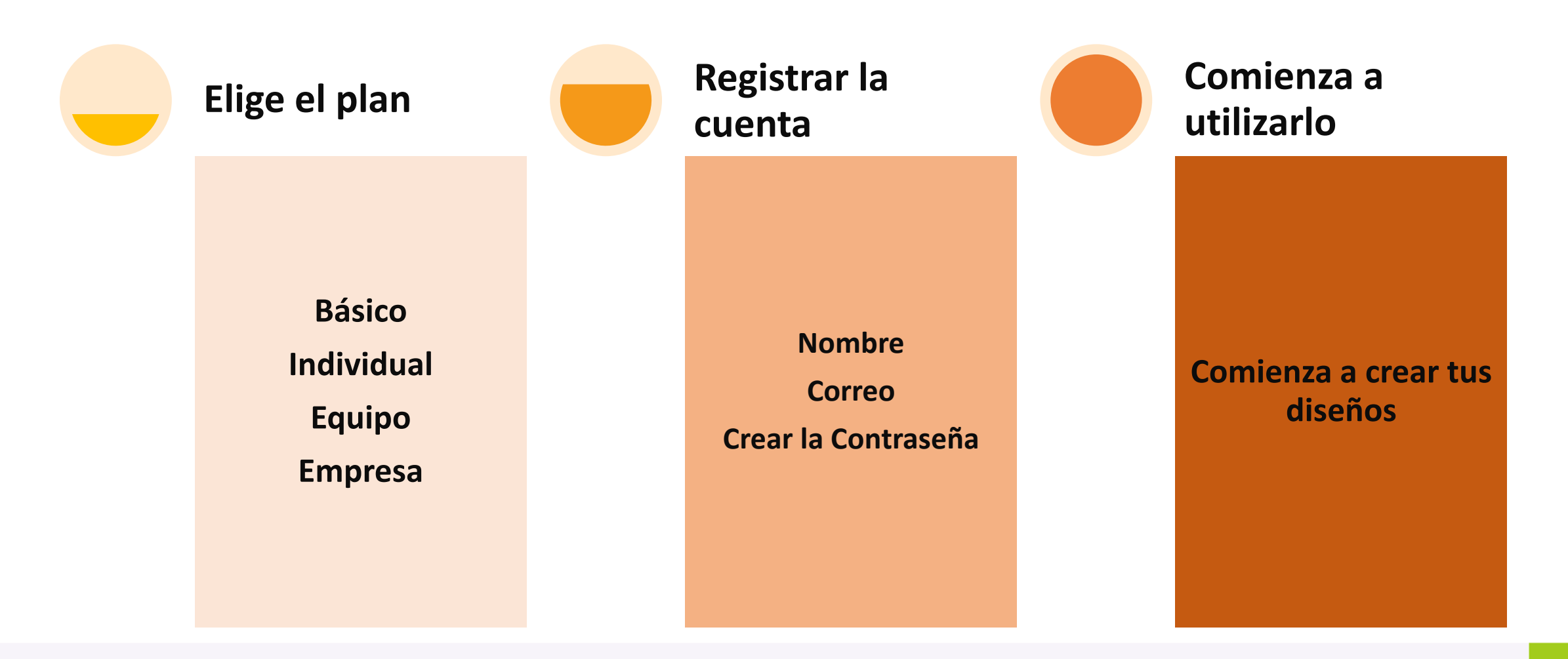

Tel. 01 (55) 4630 4646 www.cofide.mx

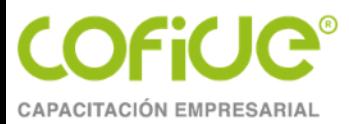

## **Vamos a crear un**

**: Lucid**chart

1. Realice su registro

[www.lucidchart.com](http://www.lucidchart.com/)

- 2. Levante la mano cuando haya creado s cuenta
- 3. Comparta por el chat su correo electrónico por el chat.

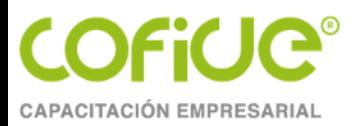

## **Ejemplo de Colaboración**

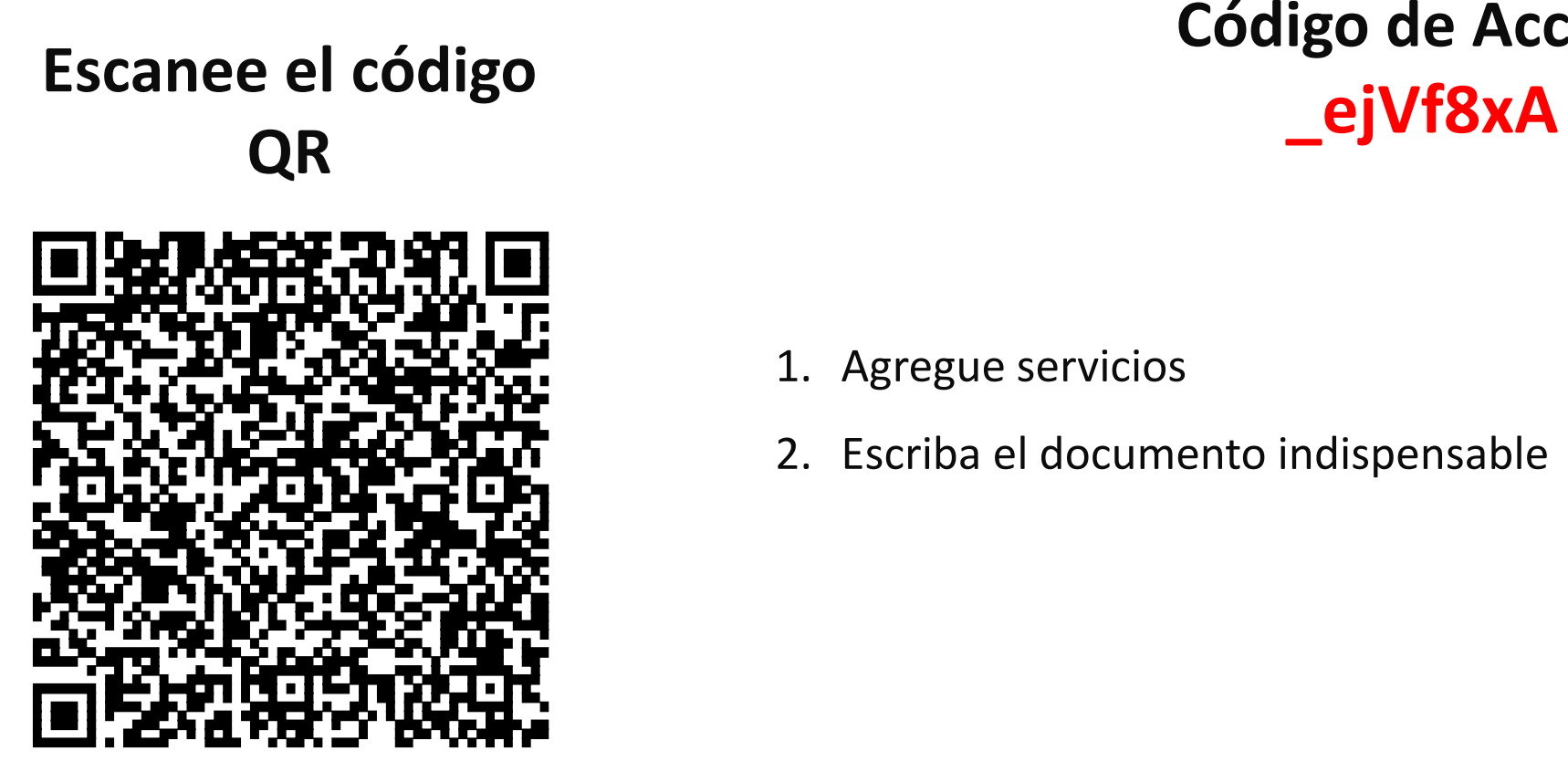

**Código de Acceso**

- 1. Agregue servicios
- 2. Escriba el documento indispensable

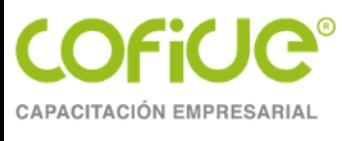

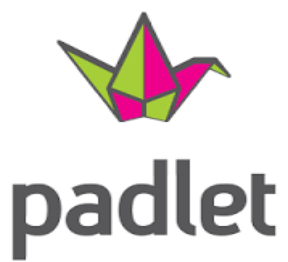

Padlet proporciona un software como servicio basado en la nube, que aloja una plataforma web colaborativa en tiempo real en la que los usuarios pueden cargar, organizar y compartir contenido en tableros de anuncios virtuales llamados "padlets

#### **¿Pará que puedo utilizarlo?**

- Compartir ideas en tiempo real
- Compartir videos
- Crear diagramas, documentos

#### **Ventajas**

- Tiene una versión gratuita
- No tiene número de participantes que pueden colaborar
- Cuenta con una galería de 68 padlets
- Puedes descargar y guardar en diferentes formatos.
- Trabaja en diferentes sistemas operativo.
- Puedes cancelar la suscripción en cualquier momento

#### **Desventajas**

- Sólo puedes utilizar tres padlet .
- La contratación puede ser mensual o anual.
- Tienes que dejar una tarjeta registrada.
- La renovación es automática al final de cada periodo

<span id="page-22-0"></span>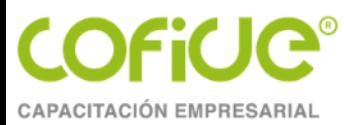

## **Presentación**

• Ingrese a la siguiente dirección

[www.padlet.com](http://www.padlet.com/)

- Regístrese
- De clic en la siguiente palabra

### **[Presentación](https://padlet.com/EFPASESORIA/pfm85qgdpn33gvex)**

- Comparta lo siguiente:
	- Nombre
	- Ocupación
	- Pasatiempo
	- Utilidad para el curso **[Bienvenidos](#page-2-0)**

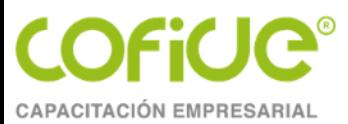

## Evaluación

Herramientas Tecnológicas

Tel. 01 (55) 4630 4646 www.cofide.mx

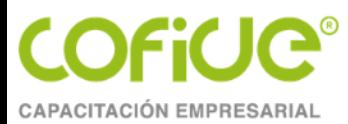

## **Herramientas**

## **Docs Google** Socrative

Tel. 01 (55) 4630 4646 www.cofide.mx

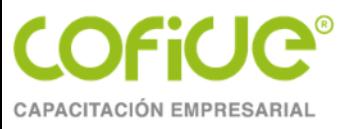

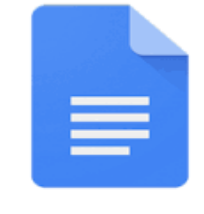

Google Docs

Google Docs es un procesador de texto en línea incluido como parte del paquete gratuito de editores de documentos de Google basado en la web que ofrece Google, que también incluye Hojas de cálculo de Google, Presentaciones de Google, Dibujos de Google, Formularios de Google, Sitios de Google y Google

Keep.

## **Google Docs**

#### **Utilidades**

- Documentos
- **Formularios**

#### **Ventajas**

- Acceso gratis a través de la cuenta de Google Drive
- Elaborar Formularios
- Compartir con Hojas de Cálculo

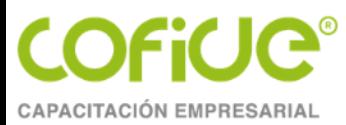

## **Ejemplo Formulario**

## **[Utiliza el Formulario](https://forms.gle/aad9Q6jYuNMXYpj38)**

Tel. 01 (55) 4630 4646 www.cofide.mx

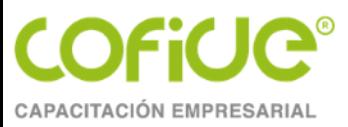

## **Evaluación**

- Escanee el código
- Conteste el siguiente cuestionario

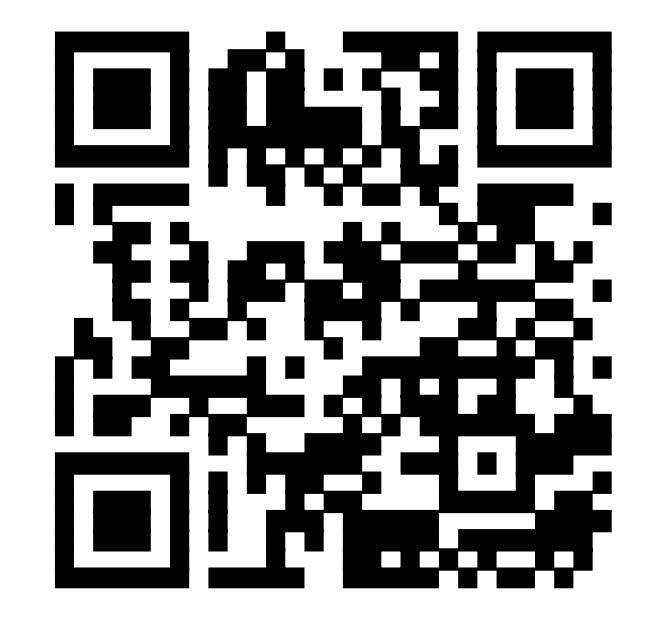

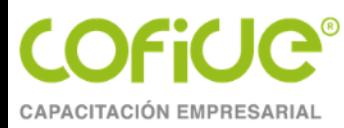

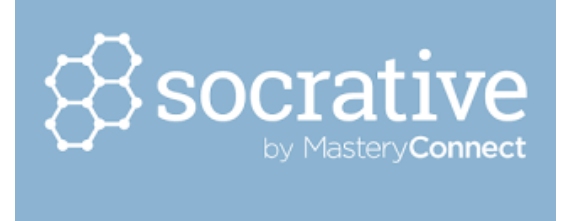

## **Socrative**

**Socrative una aplicación gratuita cuya finalidad es el soporte en el aula. Por ello, puede ser utilizado para feedbacks, evaluaciones mediante quiz, y que además aumenta la motivación y participación del alumnado**

#### **[¿Qué nos ofrece Socrative?](https://youtu.be/AII3a9dTIy4)**

- 1. Evaluaciones
- 2. Encuestas

#### **Requisitos**

- 1. Cuenta de correo
- 2. Registrarse en

#### **[www.socrative.com](http://www.socrative.com/)**

Tel. 01 (55) 4630 4646 www.cofide.mx

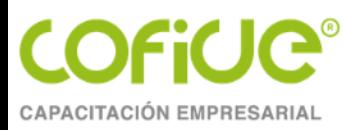

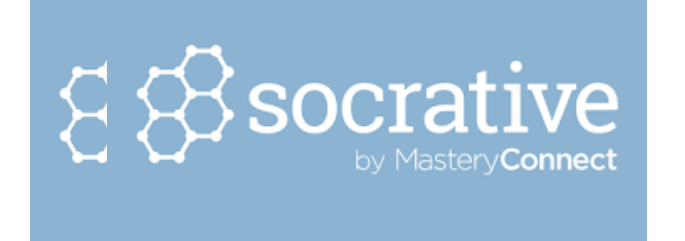

- 1. El registro es gratuito .
- 2. Pueden acceder 20 participantes de manera individual .
- 3. Tiene tres tipos de preguntas .
- 4. Permite conocer los resultados de manera inmediata .

Socrative

5. En caso de los quizz permite identificar las áreas de oportunidad .

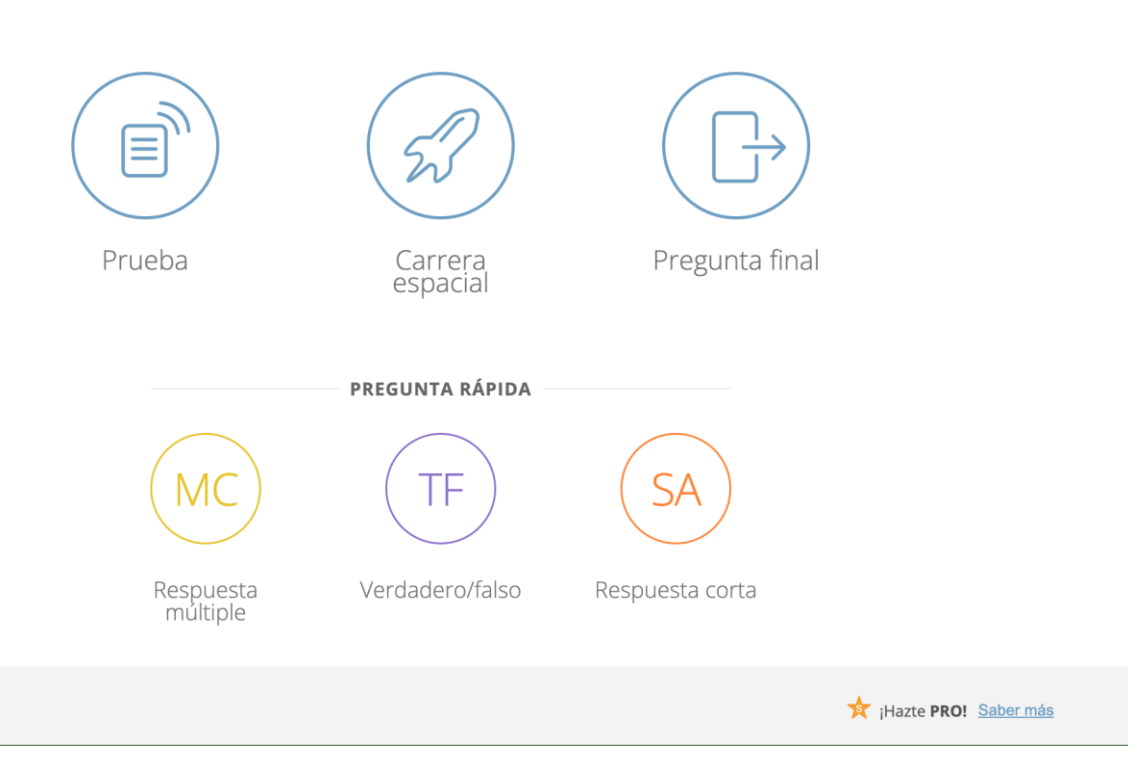

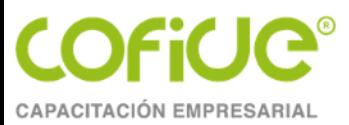

## **Conclusiones**

**Herramientas Tecnológicas**

Tel. 01 (55) 4630 4646 www.cofide.mx

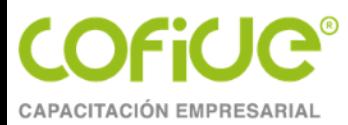

## **Conclusiones**

#### Realice una exposición en equipo como utilizará en sus actividades

#### cotidianas las herramientas que hoy conocimos.

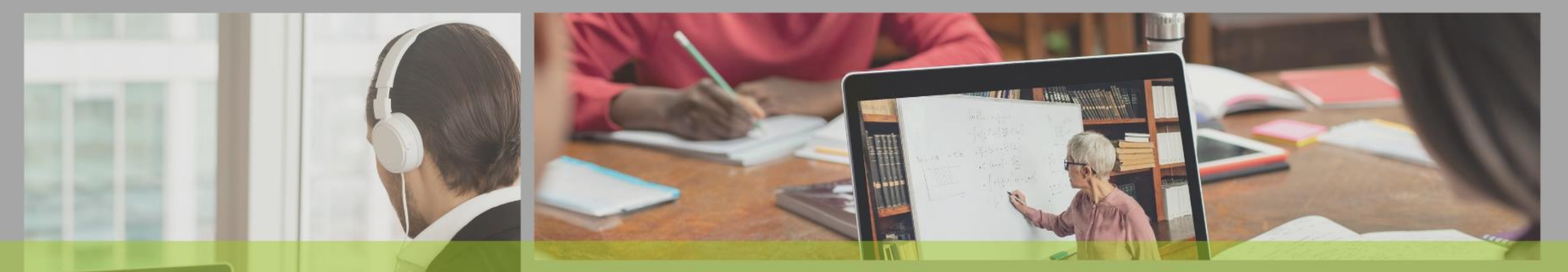

# **POR SU** ATENCIÓN

**COFICIC®** 

#### CONTÁCTANOS PÁGINA WEB **SIGUE NUESTRAS REDES SOCIALES**  $\sqrt{2}$ www.cofide.mx **TELÉFONO COFIDE** 01 (55) 46 30 46 46 Cofide SC Cofide SC **DIRECCIÓN** Av. Río Churubusco 594 Int. 203, **Col. Del Carmen Coyoacán, 04100** @cofide.mx **CDMX**